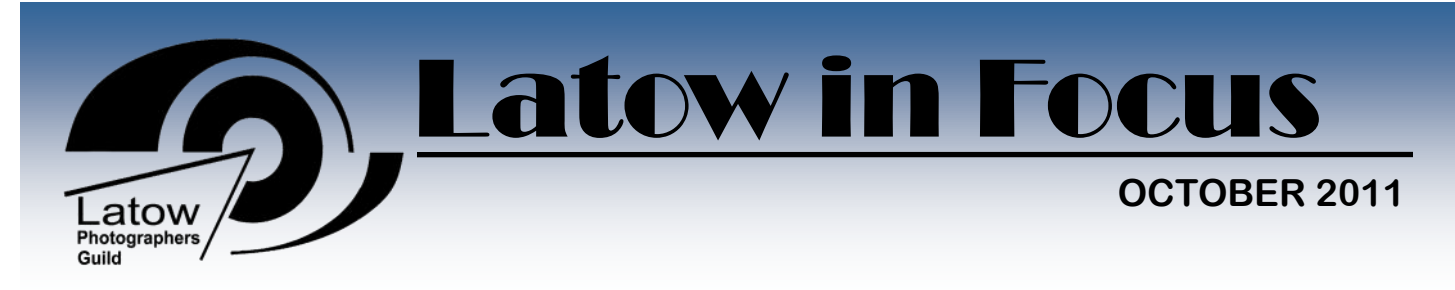

# **The Prez sez...**

#### *Tom Stephens*

There has been lots of positive buzz about the upcoming year as we look forward to some new program elements and many familiar ones that have been tweaked. The new bits and the tweaking have both been inspired by the results of the member survey that was conducted in June.

Last month, I provided an overview of motivations for being a member of Latow. (Learning was by far the strongest reason for membership.) This month on page 2 you'll find a table with some survey findings about various Latow program elements.

But it's only a brief summary. For the complete set of survey results, download the report from the new private **[Members Page](http://latow.com/members.htm)** on the Latow website. (Note that the open-ended comments appear at the end of the summary report.)

Overall, I think we have a healthy and varied program and communications media that are well received by members. But improvements are always possible and suggestions are welcome by program organizers. Don't hesitate to pass along ideas about what you'd like to see in the program. It may not happen this year, but we'll do our best to keep Latow responsive to member interests and wishes.

## New member page on website

Check out the new feature on the Latow website - for members only. This is the place to find material not intended for the general public, such as detailed Evaluation results and the report of the Member Survey.

Since it's a stand-alone page and not accessed through Latow's regular web site, it has to be reached by typing into the address bar (NOT THE SEARCH BAR) of the web browser:

#### <http://www.latow.com/members.htm>

People wanting to visit the page regularly can make a shortcut specifically to that page.

Thanks to Paul Sparrow for this useful innovation.

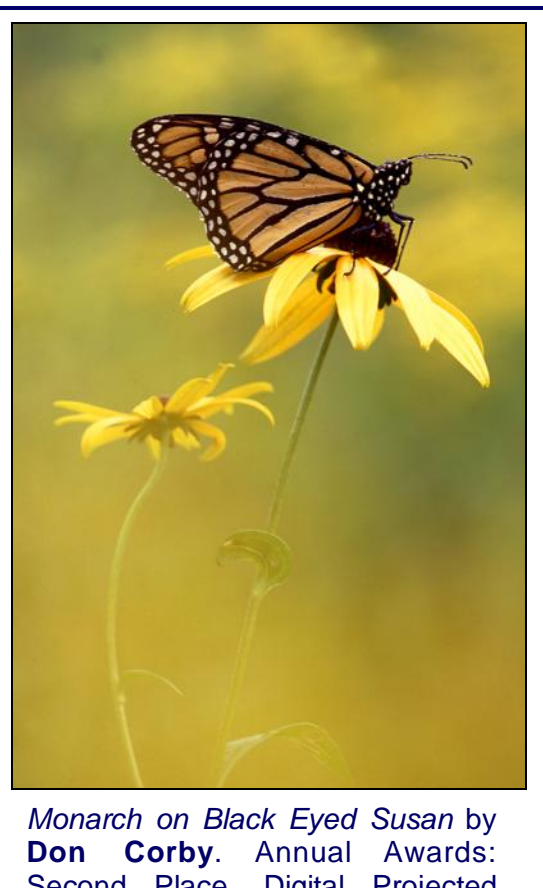

## Second Place, Digital Projected Images.

## Seminar input needed

*Wayne Elliott, Seminar Chair*

It's never too early to start thinking about next year's Annual Seminar speaker. The organizing committee is looking for suggestions for the speaker at the 2013 seminar.

If you know of someone you think would make a good speaker, send along a brief email to Wayne Elliott at [sunsetwind@cogeco.ca](mailto:sunsetwind@cogeco.ca) with the name and a few lines to explain why you think they'd make a good speaker. Most often we have speakers from the nature/travel area but there's no reason why we can't check out wildlife, people and journalistic photographers, etc.

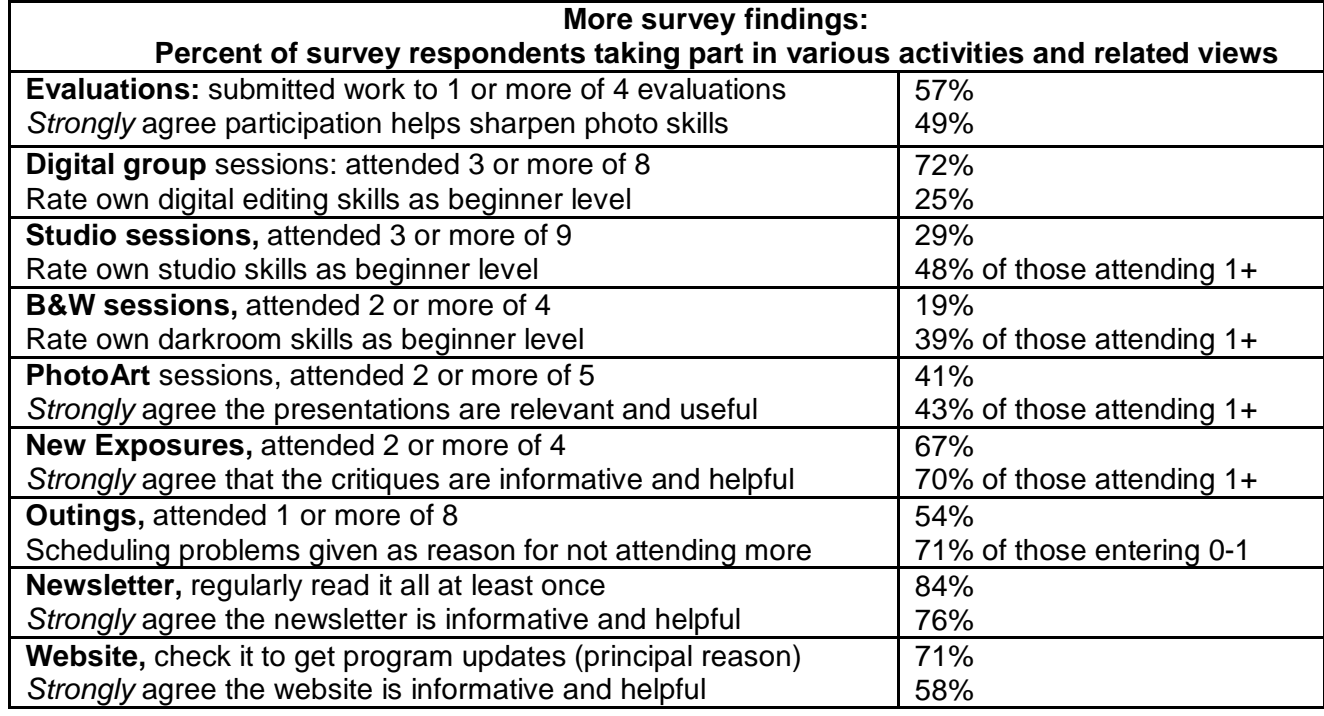

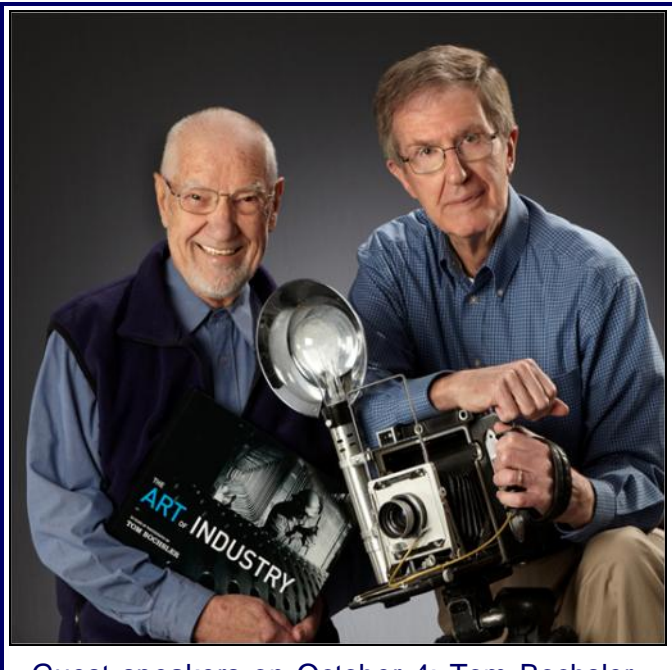

Guest speakers on October 4: Tom Bochsler and Bob Chambers. Two engaging speakers with great images and stories, based on cumulative experience of 115 years!

# Dead Letter Office

### *Tom Stephens, President*

Wondering what happens if you reply to Latow enews from your president? Nothing! That mailbox is not checked for incoming mail. To contact me, please use [tom.stephens@cogeco.ca.](mailto:tom.stephens@cogeco.ca) 

Thanks.

# Black and White Group - Oct. 11

*Don Mallory, Black & White Group Coordinator*

### **Darkroom Intro and Big Prints**

The first part is especially for newcomers, a darkroom introduction, quick discussion of the chemistry and safety precautions in the darkroom and welcome to Latow. The second part is the most requested session from all of the surveys: Big Prints. We will look at how to start small and size up, keeping costs under control while working up the print and will produce up to16x20 prints during the session. We will also talk about larger sizes and how to work with them.

As space for this session will be limited, please contact me by [email](mailto:djmallory@teksavvy.com) to confirm a space at the Big Prints session in October.

**December - Push / Pull Processing presented by Leo Davis**. (I'm giving advance notice since you will need to have exposed at least one roll of film that will be provided to ensure consistency throughout the session.)

This session will provide hands-on experience of push (over developing) and pull (under developing) processing of film. More info will follow in the November or December newsletter.

If you are interested in taking part in the Push/Pull processing session in December, please contact me for a roll of film. I will be distributing film at the October session and by request afterwards. Space for this session will be limited.

# Safe browsing

### Atchuta Alapati

One of the primary and most simple activities every one performs with their computer/laptop is web browsing. There is a wealth of information available online. One can find almost anything instantly using search engines. We have been doing this for years.

In spite of the ease of use, browsing is not free from dangerous threats. These threats can steal your Identity and/or infect your system and they have been evolving every second.

I recommend the following security tips for being safe online:

- Apply all patches released by your operating system and all software on your system like Photoshop, Lightroom etc. Configure your system to apply patches automatically.
- Keep your antivirus software up to date. I have been using Microsoft Security Essentials for over 3 years. It is a free antivirus without additional features like backup. Here is the link:  $http://www.microsoft.com/en-ca/$ [security\\_essentials/default.aspx](http://www.microsoft.com/en-ca/security_essentials/default.aspx)
- Install and activate a firewall.
- Never click any link from your email. Instead copy the link and paste it in the browser's address bar. Often the actual link might be different from what it looks like.
- Remember, no one including your bank and that web site you subscribed to will email you asking for your personal information.
- Disable all popup windows from your web browser. Never click on free scans offered by pop up window (Yes! they will pop up even after disabling). Instead, close the window.
- Some emails can infect your system just by opening the email. Configure your outlook or mail client like Gmail to not display images in the preview panel.

*I wish more people felt that photography was an adventure the same as life itself and felt that their individual feelings were worth expressing. To me, that makes photography more exciting.*

**Harry Callahan**

- Among many tools I have come across, this free tool bar for your browser stands out in the crowd [http://linkscanner.avg.com/.](http://linkscanner.avg.com/) This tool scans all web pages for possible threats before downloading them to your computer. It also scans all your search results and displays a warning sign next to the link.
- Although I have never used it, I have heard good things about this free software. [http://](http://www.spywarefixpro.com/) [www.spywarefixpro.com/](http://www.spywarefixpro.com/)
- Make sure you are on the right website. Internet Explorer keeps the main site address in dark black and grays out the other parts of the url.

http://msdn.microsoft.com/en-us/subscriptions/de

 Make sure your banking site has a security certificate. Look for this in Internet Explorer:

https://www.cibc.com/ca/investing/index.html

Look for this in Firefox:

cibc.com https://www.cibc.com/ca/personal.html

- If you have to send an email to multiple recipients, use bcc to hide all the recipients email addresses.
- Last but not least, using one web browser over the other is not any safer.

You might ask me, would I be safe online after following all these guidelines? The simple answer is while you will be safer than before, you are not 100% safe.

# Digital Group - Oct. 18

### *Paul Sparrow, Digital Group Coordinator*

This month we'll look at black & white conversions using Photoshop. From adjustment layers and blending modes, to dodging and burning techniques, we'll optimize the image.

This session will be of interest to anyone looking at the nuances of translating colour images into black & white for printing in the digital format.

# 2012 Art Auction Photography **Standards**

### *Wayne Elliott, Art Auction Committee Member*

The Burlington Art Centre Foundation and its Art Auction Committee are continuing to review our standards with a view to improving our auction offerings and net revenue.

Feedback from Art Auction Committee members, customers and jurors has led us to add some standards specific to the unique nature of the photographic arts.

In addition to the standards applicable to all artists, the following pertain to photographic submissions:

- 1. We are interested in Fine Art photography, work that expresses the artist's perceptions and emotions, and fulfills the artist's creative vision.
- 2. The materials must be of archival quality, including paper, ink and mattes, with the expectation that the work is professionally produced to last (with no loss of quality) for at least 50 years.
- 3. Exhibition standard frames and mattes (traditional black frames and white mattes) are welcome, but you are encouraged to consider alternatives that may help to differentiate your work.
- 4. For Art Auction 2012, photographers are strongly encouraged to:
	- limit their edition to 1 of 10 or 1 of 5, or even 1 of 1, and to label the piece accordingly.
	- sign the artworks, either on the photograph or on the matte. We prefer that the signature is on the front side.

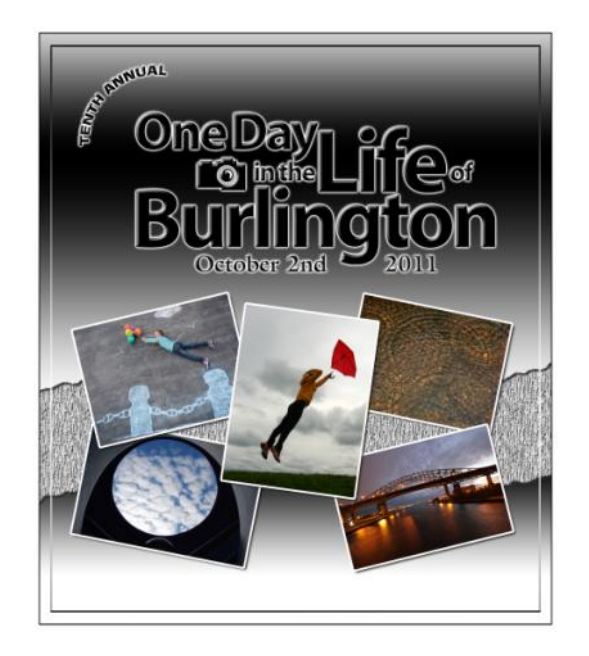

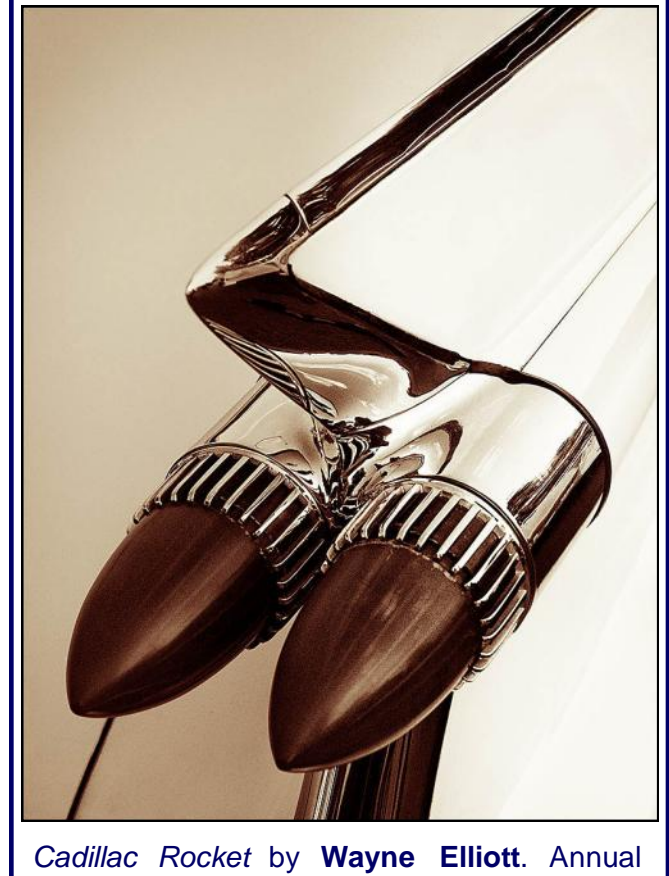

Awards: Third Place, Digital Images.

# Hilton Falls Field Trip – Oct. 16

### *Bob Walling, Field Trip Coordinator*

Exploring the enchanted forests of Hilton Falls is a natural treat with great hiking, biking and cross-country ski trails. The blazing colours of fall are only surpassed by the beauty of fleeting spring wildflowers or the richness of the green summer landscape.

The viewing station at the falls lets you drink in the intrinsic beauty of a 10 metre waterfall that cascades over the Niagara Escarpment and the mysterious mill ruins that surround it.

Driving Directions:

- From Highway 401, take Highway 25 north to 5 Side Road (Campbellville Road). Go west on 5 Side Road for 5 km to park entrance.
- From Q.E.W. take Guelph Line north through Campbellville to Campbellville Road. Go east for 3 km to park entrance.

Admission is \$6.25.

Meet in the parking lot about 9:00am. Lunch at one of the several restaurants in Campellville at approximately noon.

# On the Web

#### *From Robert J. Gerritsen:*

Check out [PixiQ](http://www.pixiq.com) especially their list of 150 unmissable photography sites. I visit this site frequently for news, reviews and interesting articles.

Also check our [Phototuts+,](http://photo.tutsplus.com) a great site for tutorials. Some of the content requires a membership.

### *From Wayne Elliott:*

[The Mindful Eye](http://www.tmelive.com) has tutorials and the owner reviews other photographers' photo submissions using Photoshop to work with them.

### *From Mark Osborne:*

Wonder where the sun will rise or set? [The](http://photoephemeris.com/)  [Photographer's Ephemeris](http://photoephemeris.com/) is a great app that locates the sunrise and sunset for any location you may be planning to photograph. The desktop version is free and an iPad/iTouch/iPhone version is available through the iTunes App Store.

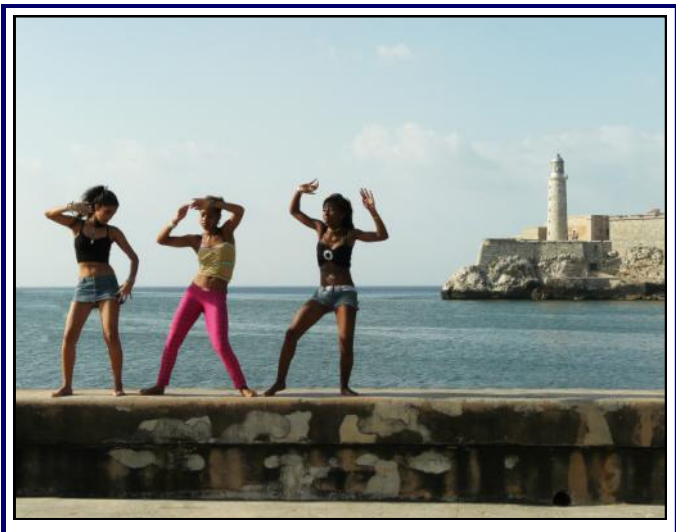

*Joy of Life* by **Alida van Halderan.**

*When I say I want to photograph someone, what it really means is that I'd like to know them.* 

**Annie Leibovitz**

*To me photography is an art of observation. It's about finding something interesting in an ordinary place . . . I've found it has little to do with the things you see and everything to do with the way you see them.*

**Elliott Erwitt**

## Members' news

The work of **Don Corby** and **Bob Walling** will be featured in the Fireside Room through October.

Thinking about a website? Latow members enjoy a lifetime 25% discount for AlapatiGallery. Please visit [www.AlapatiGallery.com](http://www.AlapatiGallery.com) for more information.

Picture Framing for photography and other media is available very economically and with lightening fast turnaround from Latow member **Don Corby**. Special pricing for BAC members. Many satisfied returning customers throughout Latow and Fine Arts. For more information, contact Don at 905-689-1976 or visit [www.corbyframing.ca.](http://www.corbyframing.ca)

Due to popular demand, **Don Corby** will be presenting a second macro workshop on Sunday, October 23. Cost is \$95 for the full day. Contact [Don](mailto:don.corby@sympatico.ca)  [Corby](mailto:don.corby@sympatico.ca) or 905-689-176 for details.

Do you frequently change your photos hanging at home, or need a quick portable gallery? This frame may be the answer. It consists of 4 aluminum sections with springs that grab the photo's corners without tearing or piercing them. The photo is suspended for a floating look. For details e-mail [Mark Osborne.](mailto:buzz.osborne@gmail.com)

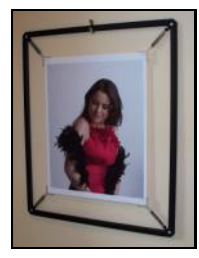

## IS THIS YOUR LAST NEWSLETTER?

*Sandi Yacobucci, Membership Chair*

Just a reminder that all memberships must be renewed by October 25. Do not be disappointed; renew today. Also remember to renew your BAC membership at the same time.

A warm welcome to the 12 new members who have recently joined our group:

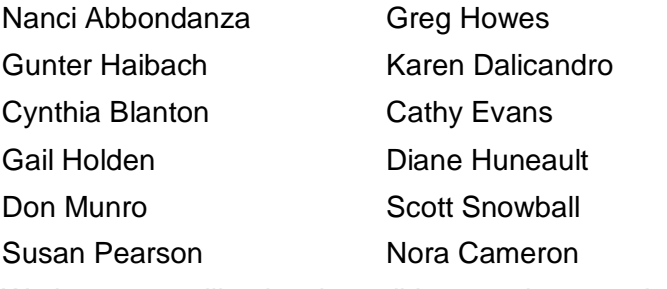

We hope you will enjoy the guild as much as we do!

### October at a Glance

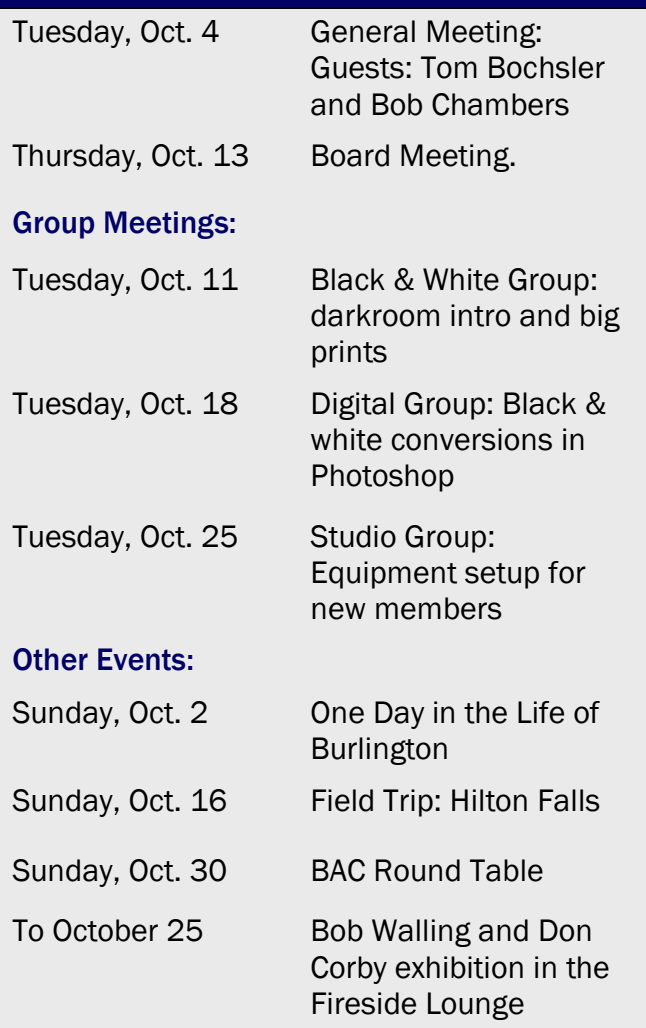

### For Sale

I have some **Mac-specific RAM** available. The info is very specific: Mac RAM: 2 GB DDR2 667MHz SDRAM PC2 5300S. Works for mid-2007 iMac or Macbook. Decent Price of \$40.

Also, a **Canon photographer's vest:**

Size XL (but really not that big, fits me perfectly). Never used. Padded shoulders for comfort. Two front lower pockets big enough to hold big 24-70mm f2.8 lens with room to spare. soft interior. Upper front left EOS pocket will hold all filters. Contact [Sunny Kaura](mailto:sunny@sunnykaura.com) or 905-320-4064.

## A word or two from the editor:

Summer's over; that's the downside. The upside is that now we get to enjoy another great season of Latow programming and events.

As always, *In Focus* welcomes your contributions and feedback. In particular this season, I'd like to celebrate our members' achievements: exhibitions, awards, images accepted into juried shows etc., so let us know what's up with you and other members.

The deadline for November's edition will be Oct. 23. Contact the editor **Frank Myers**.

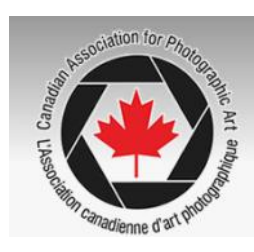

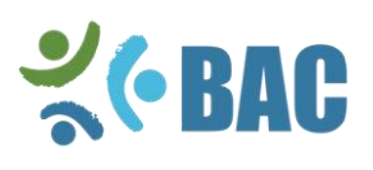

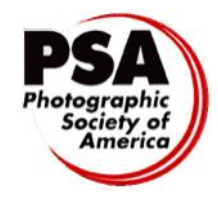